# RECORDING SERVICES OPTIONS

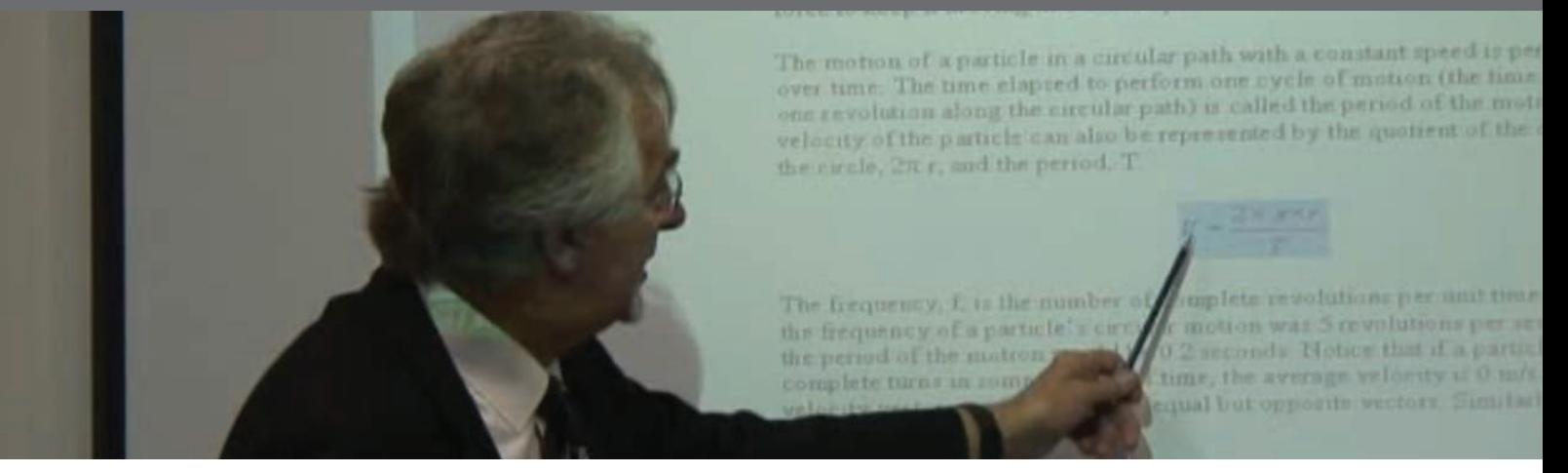

## **Option 1 - Attended Video Recording**

A member of the **VID**LEARN™ team will attend your lecture / seminar armed with a light-weight, inobtrusive high definition professional camera. Audio scenarios supported will include a high quality wireless lapel microphone for all sized rooms where only the presenter needs to be heard, dual shotgun mics for mid-sized environments where presenter plus audience need to be heard, or a combination of both. With this option we render the raw recording to a format you can view and send it to you within 48 hours.

## **Option 2 - Add Simple Editing**

A great option to add a touch of professionalism. With this option you get everything from option 1 but in addition we take away the recording and apply some simple editing to tidy up the finished product. After recording your presentation, **VID**LEARN™ will edit it applying seemless transitions to fade in and out at start and end, we will add titling and remove breaks and mistakes. We will then save the edited version and send it to you. As an addional extra, if you would like your edited recording in a different format, let us know.

## **Option 3 - Add Chapters, Keywords and Interactive Prompts**

**Only available with the VID**LEARN™ **secure online learning playlist (see next page).** A truly unique setup that allows you to exhibit your recordings on your own secure online playlist with access only for those you choose. The VIDLEARN<sup>™</sup> bespoke video player supports different resolutions to support varying bandwidths, chaptering for lightning fast navigation, keyword searching for targetted revision; interactive prompting that navigate to external links, associated document download and much more.

## **Priced for Educational Budgets**

© **VID**LEARN™ Ltd 2013

VIDLEARN Ltd, The Sussex Innovation Centre, Science Park Square, Falmer, BN1 9SB Tel: 01273 704497, Fax: 01273 704499, Email: info@vidlearn.co.uk, Web: www.vidlearn.co.uk

## START YOUR OWN SECURE ONLINE LEARNING ENVIRONMENT

### A Unique Online Presence with the **VID**LEARN™ Player

VIDLEARN<sup>™</sup> offer a secure online presence for your recordings that allows access only to those you nominate (usually your cohort). You will see from the image below that our unique online video player has all of the features needed for targetted learning. We host all of your resources on our own servers and everything is accessed online via a web browser and supported by us 24/7. This means that you need not immerse yourself in technology and rest assured that your students are learning while you sleep! This package comes with support for unlimited video (produced by **VID**LEARN™), unlimited supporting documentation and access for all of your students plus you and your education team.

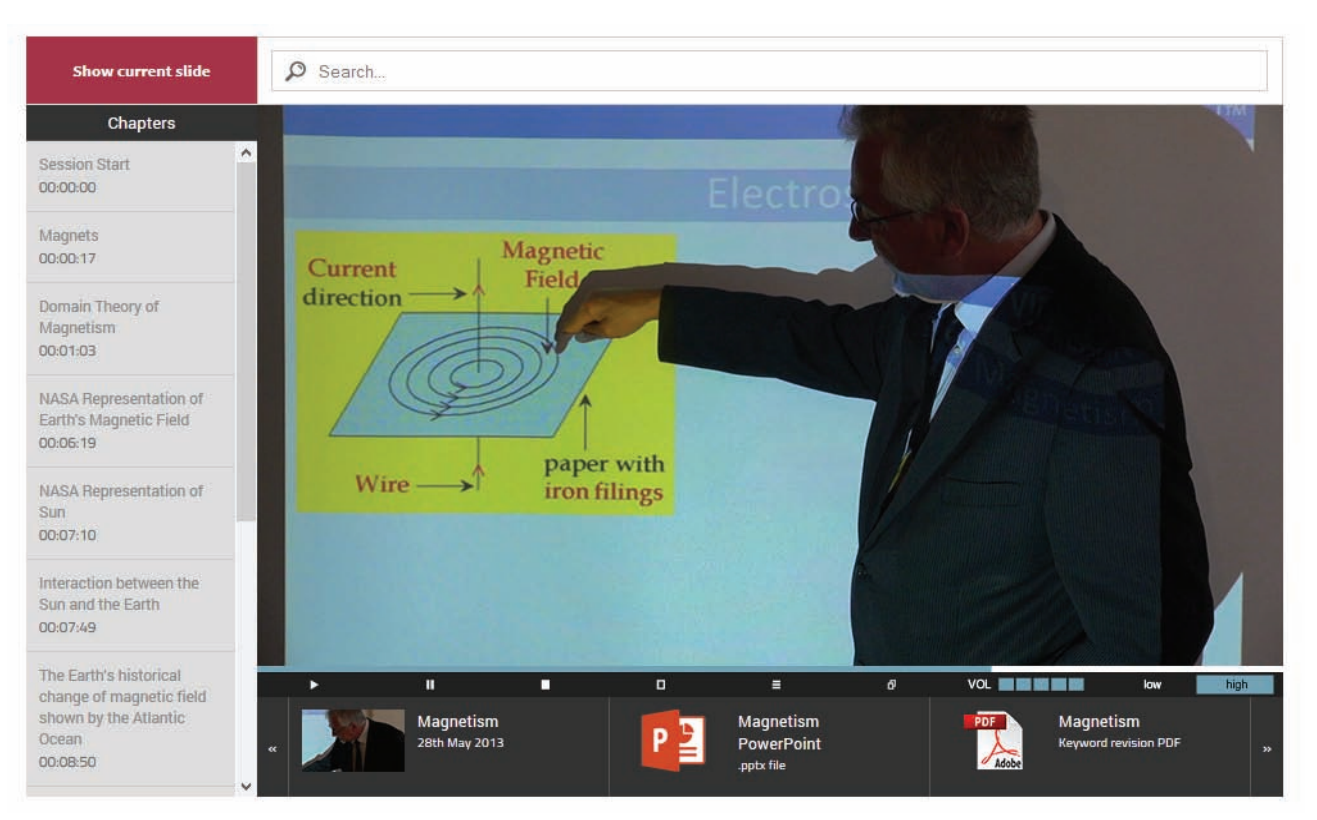

## Functions Explained

#### **Show current slide**:

Will display the slide that is currently showing in the recorded presentation.

#### **Search**:

Returns every chapter in the playlist that includes your search criteria.

#### **Chapters**:

Lists all chapters in a recording - clicking on a chapter navigates to it at lightning fast speed.

#### **Player controls:**

Including chapter select, recording select, full screen, low or high definition and audio control.

#### **Resources bar**:

A carousel that lists each recording in the playlist together with associated documents and revision sheets.

#### **The player area**:

Crystal clear recordings delivered unbuffered and available in two resolutions to suit bandwidth.

#### **Keyword revision PDF**:

This downloads a PDF revision sheet containing all chapters and keywords.

VIDLEARN Ltd, The Sussex Innovation Centre, Science Park Square, Falmer, BN1 9SB Tel: 01273 704497, Fax: 01273 704499, Email: info@vidlearn.co.uk, Web: www.vidlearn.co.uk